$<<$ UG $>$ 

 $<<$ UG $>$ 

- 13 ISBN 9787302165422
- 10 ISBN 7302165424

出版时间:2008-1

页数:307

PDF

更多资源请访问:http://www.tushu007.com

, tushu007.com

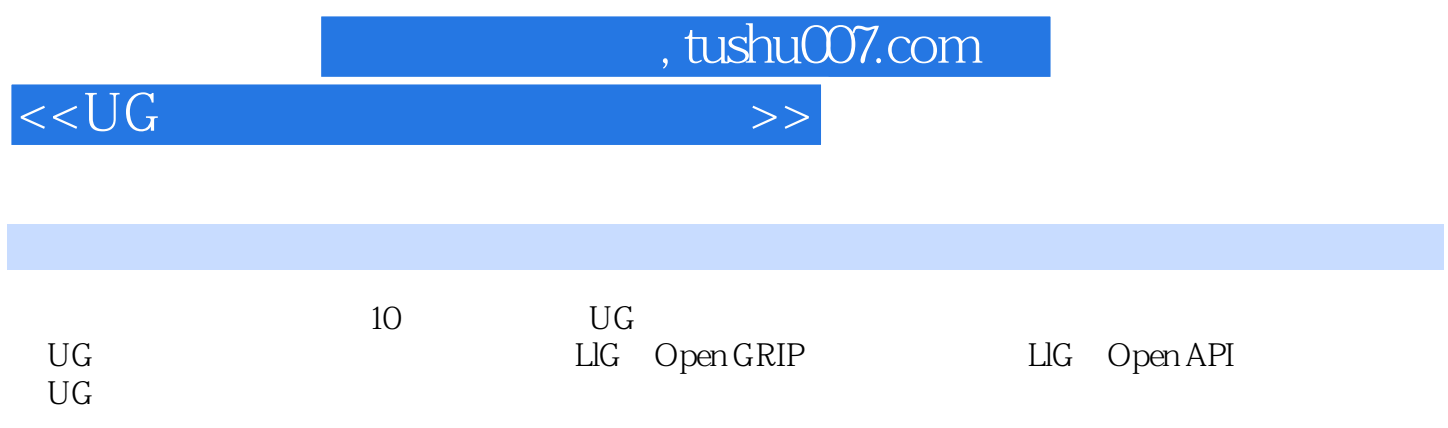

## $<<\bigcup G$   $>>$

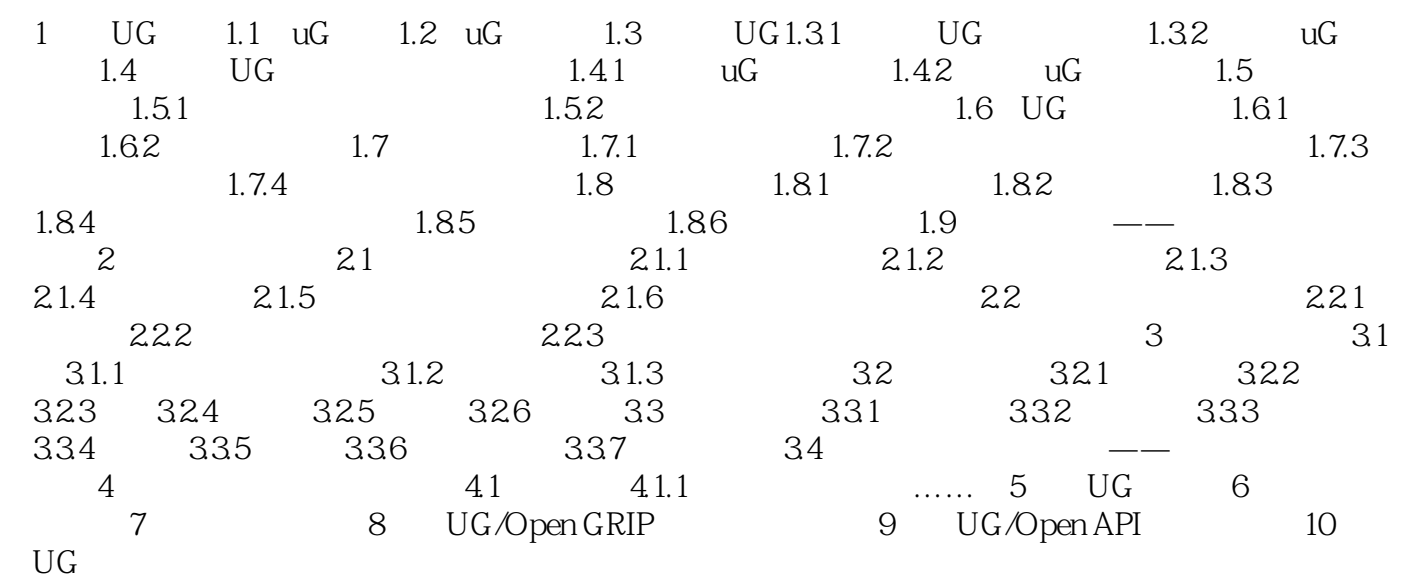

, tushu007.com

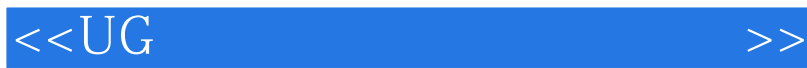

本站所提供下载的PDF图书仅提供预览和简介,请支持正版图书。

更多资源请访问:http://www.tushu007.com

 $,$  tushu007.com